#### **REALIZZAZIONE DI UN PROCESSO PER L'ELABORAZIONE DI REGISTRAZIONI ACCELEROMETRICHE E LA RIPRODUZIONE DI EVENTI SISMICI**

*a cura di Alessandro Draghetti*

*Il progetto è nato da una proposta dei miei professori Mauro Fava e Vincenzo Di Domenico che ho colto con entusiasmo e che successivamente è diventato oggetto di studio della mia tesi di laurea triennale presso l'università Alma Mater Studiorum di Bologna. Gli stessi, Mauro Fava e Vincenzo Di Domenico, mi hanno seguito durante tutto il percorso con il ruolo di correlatori.*

*Bologna, 14 febbraio 2020*

Aldini \

**CEPE OFP PTNIPPE TI PTSCHT RFSTSI** 

te Interregionale<br>Scuole Secondari

*Prezioso si è dimostrato il supporto dell'Ing. Giovanni Manieri che grazie alla sua esperienza e conoscenza dell'argomento mi ha permesso di completare questo studio.*

# AGGIORNAMENTO TAVOLA VIBRANTE TVB2019

Il lavoro svolto consiste principalmente nell'implementazione di un software che consente alla tavola vibrante TVB2019 di riprodurre fedelmente segnali accelerometrici di terremoti realmente avvenuti.

Le tre componenti del moto sismico (nord-sud, est-ovest e verticale) vengono prelevate dal sito "INGV Itaca" (http://itaca.mi.ingv.it/ItacaNet 30/#/home) dove sono archiviate registrazioni accelerometriche, in particolare quelle rilevate da stazioni della RAN - Rete Accelerometrica Nazionale [\(http://ran.protezionecivile.it/\)](http://ran.protezionecivile.it/) gestite dal Servizio Rischio Sismico del Dipartimento della Protezione Civile .

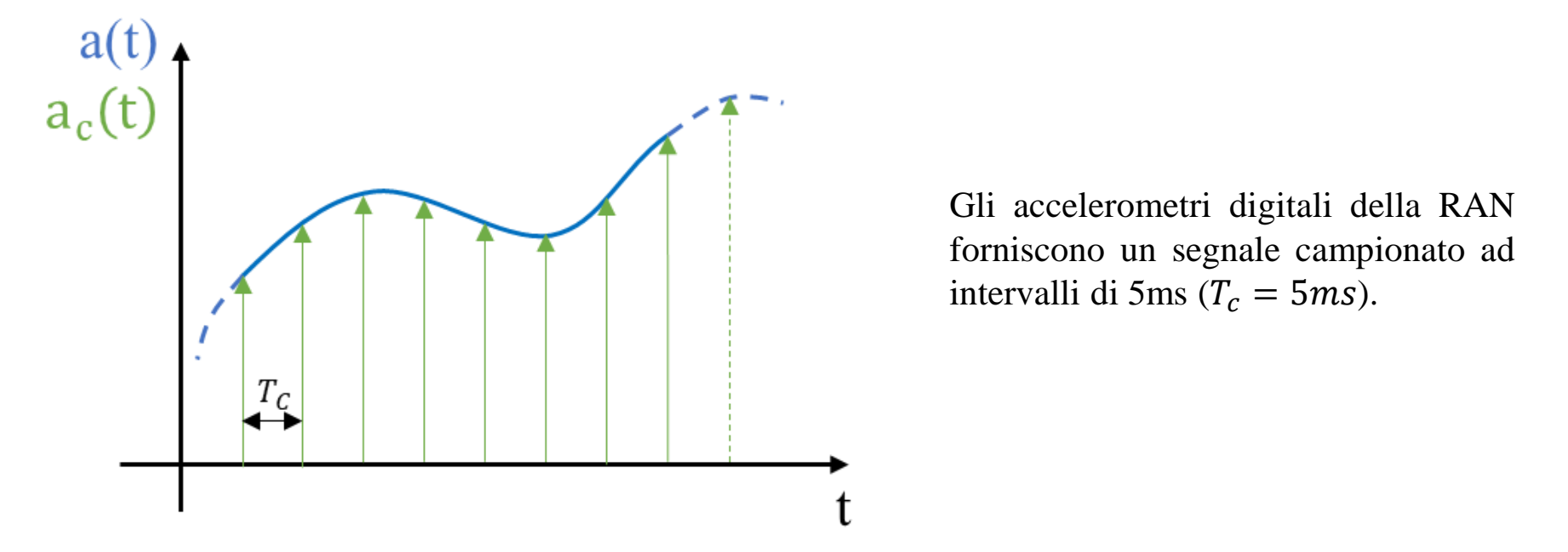

Le registrazioni accelerometriche scaricate sono già state opportunamente filtrate da eventuali rumori e sono contenute in un file di testo sotto forma di array di dati.

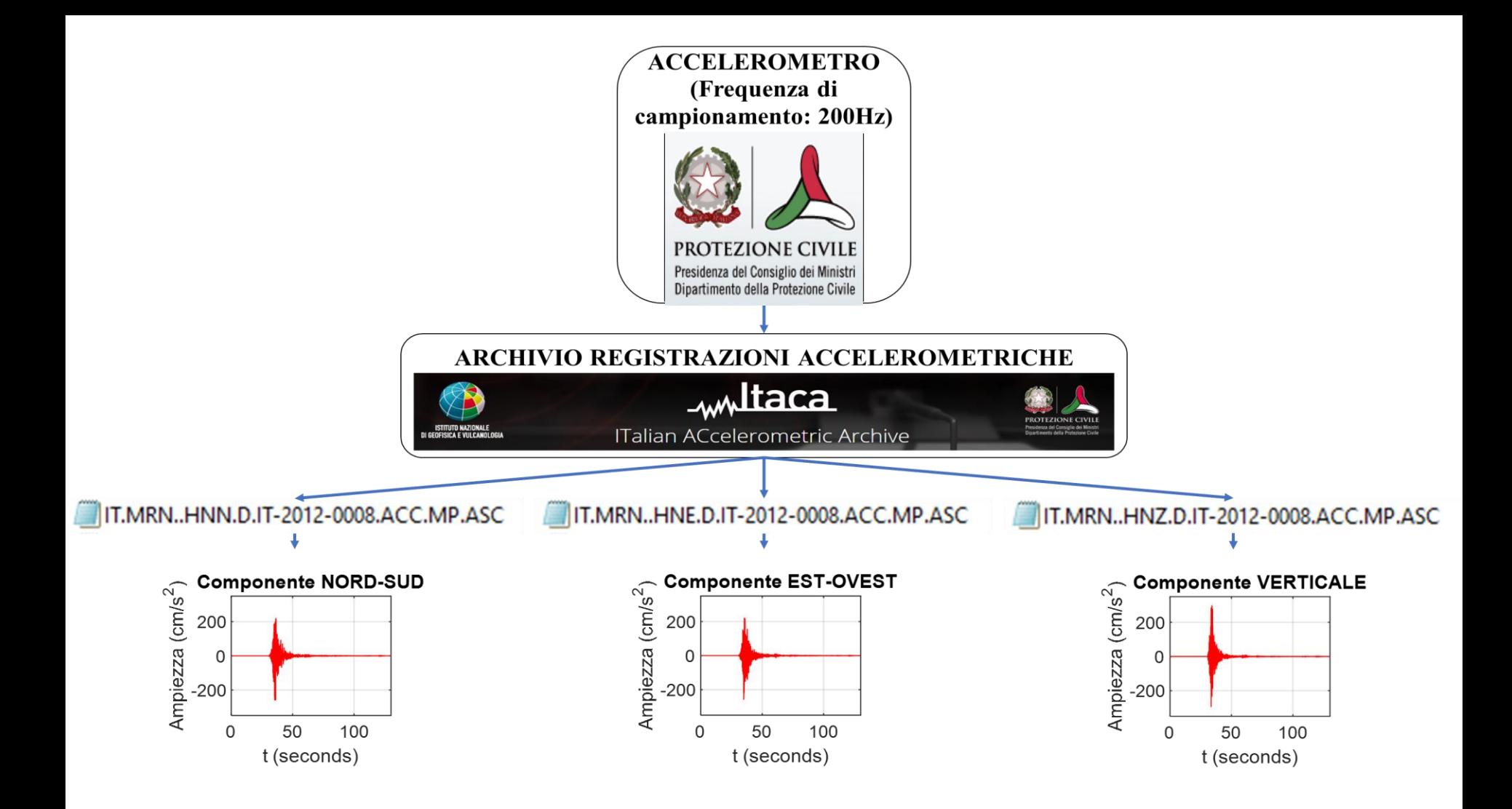

Il numero di elementi contenuti in questo array, a seconda del terremoto, può variare da diverse decine di migliaia a qualche centinaio di migliaia (p. es. la componente est-ovest della scossa principale in Emilia del 20/05/2012 alle ore 2:03:50 UTC contiene 26030 punti).

Per simulare l'evento sismico è necessario fornire al controller e quindi all'azionamento elettrico una traiettoria di posizione da inseguire e non un accelerogramma. A tale scopo vengono elaborate con *Matlab* le registrazioni accelerometriche ottenendo così la traiettoria di posizione corrispondente allo spostamento del terreno durante l'evento sismico.

Per l'elaborazione delle registrazioni accelerometriche è necessario effettuare una doppia integrazione per ricavare l'array di dati rappresentante lo spostamento dell'evento sismico.

La doppia integrazione viene effettuata con la regola del trapezio, un metodo numerico che consente di calcolare il valore approssimato di un integrale.

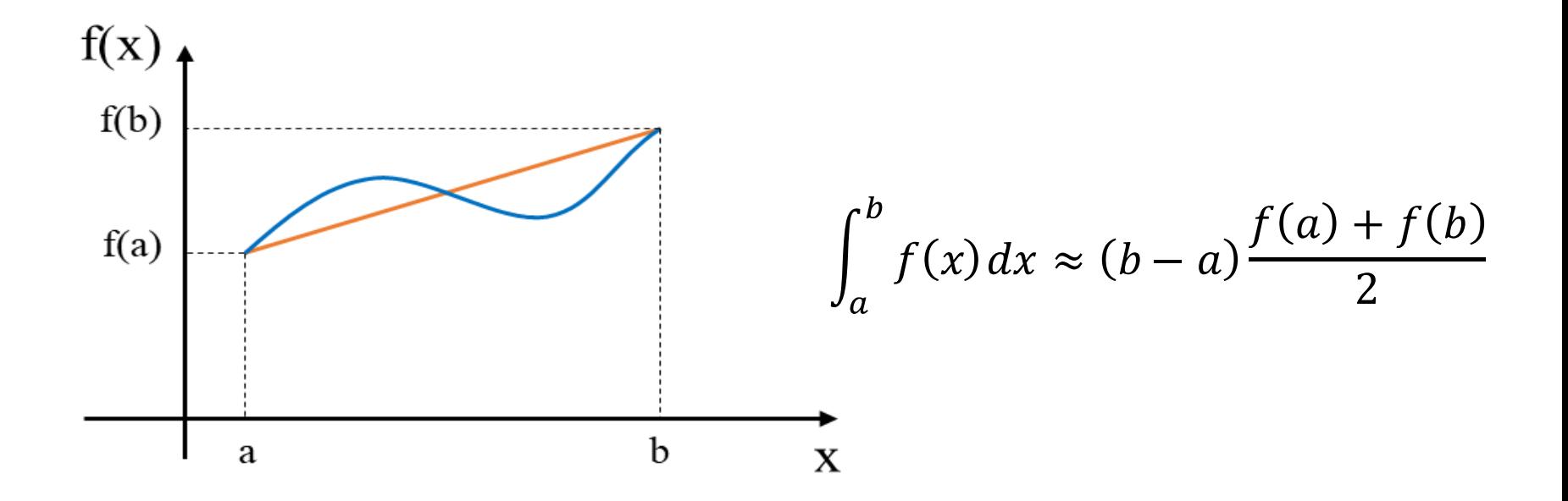

A seguito di ogni integrazione è necessario rimuovere il valore medio per assicurare che al termine del moto sismico la velocità sia nulla e per evitare eventuali derive del carrello.

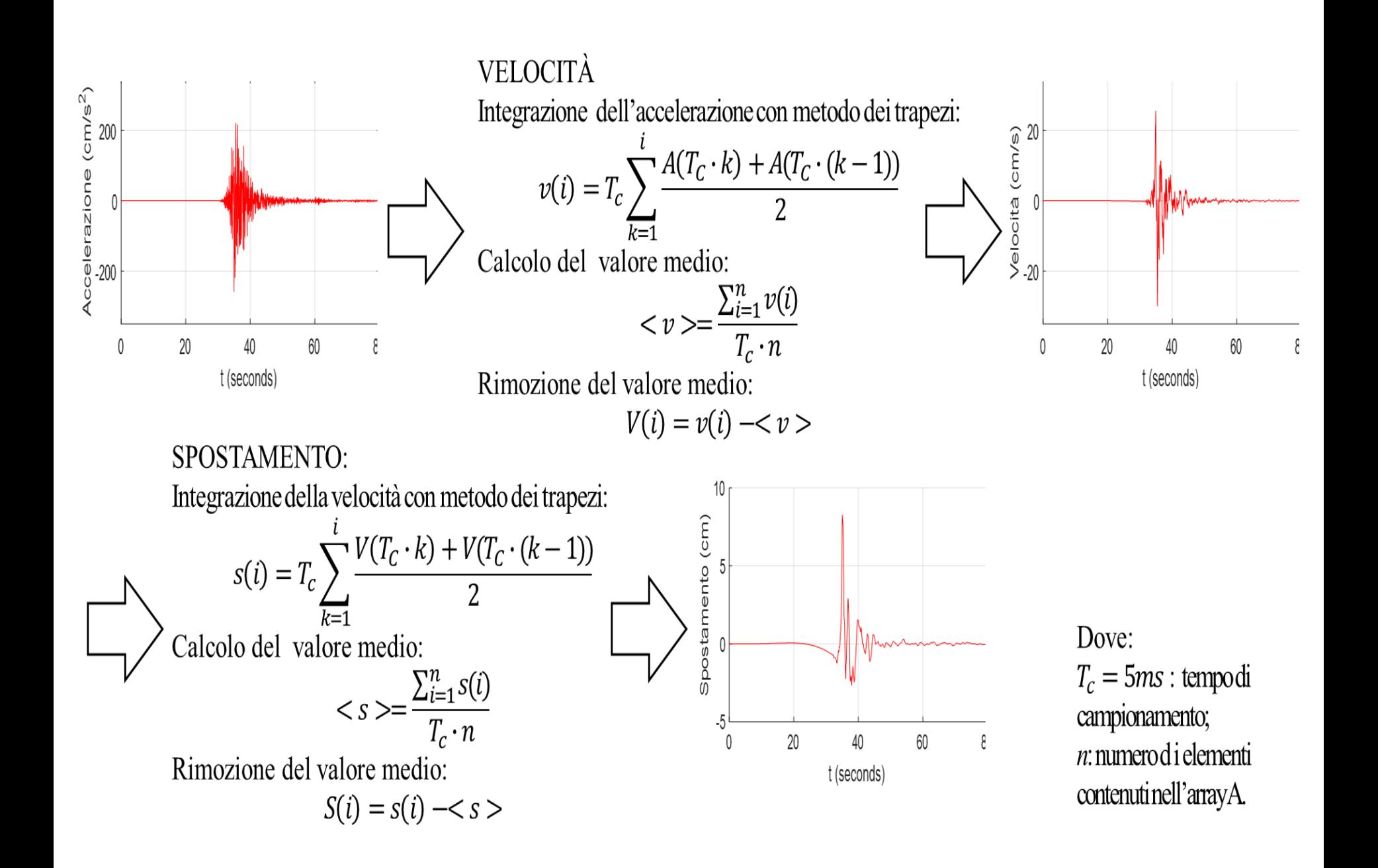

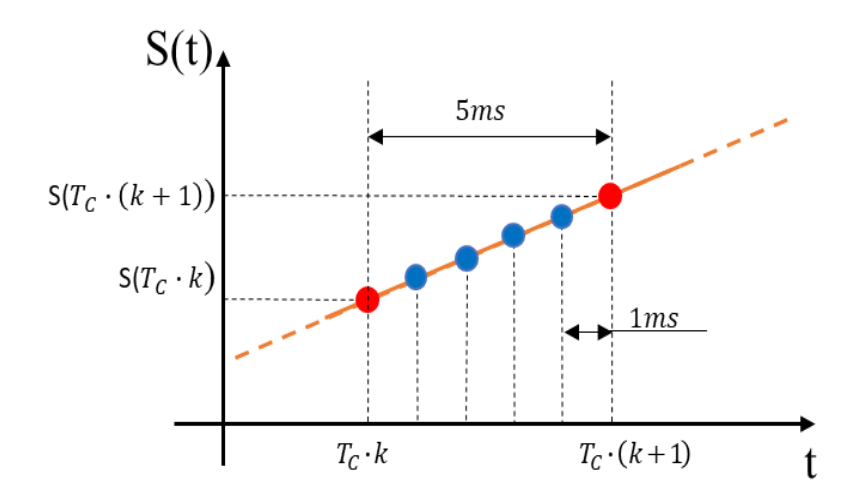

Siccome il controller invia al driver, e quindi al motore, un punto della traiettoria ogni millisecondo, per eseguire l'evento sismico nelle tempistiche reali, è stato necessario ricampionare la traiettoria con tale cadenza.

Pertanto, si ottengono nuovi punti della traiettoria distanziati di 1ms l'uno dall'altro.

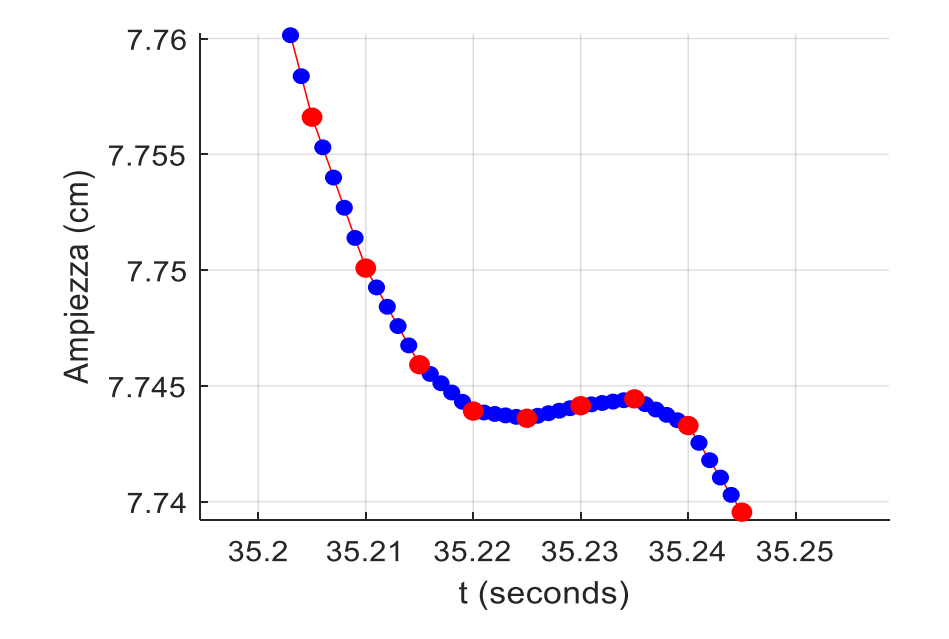

Terminata l'elaborazione dei dati, *Matlab* restituisce un array di dati, detto array spostamento, pronto per essere importato nel controller.

Il controller, ad ogni fronte del segnale di sincronizzazione della rete Sercos III (che avviene rigorosamente ogni 1ms) incrementa l'indice dell'array spostamento ed invia il relativo valore all'azionamento elettrico. Questo reagirà portando il carrello alla destinazione desiderata rispettando i vincoli temporali e spaziali definiti.

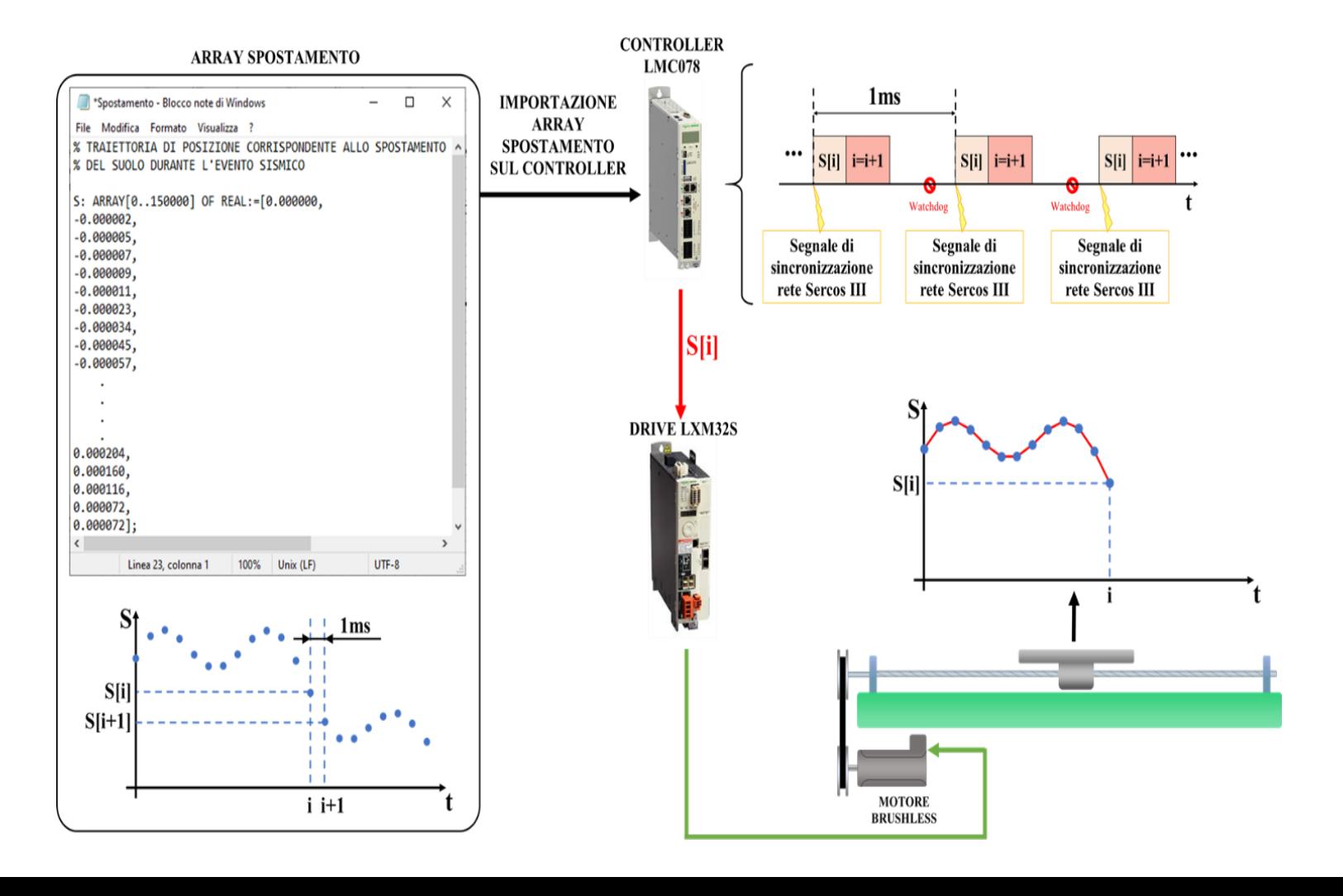

Per verificare l'attendibilità dei risultati ottenuti, è stato fissato sul simulatore sismico uno smartphone e, utilizzando l'accelerometro interno, è stato possibile effettuare una registrazione accelerometrica dell'evento sismico riprodotto. Pur non conoscendo le specifiche dell'accelerometro montato nel telefono, i risultati ottenuti sono soddisfacenti. Le piccole differenze fra i due grafici potrebbero essere causate dalla scarsa risoluzione dell'accelerometro o più probabilmente dai fenomeni visco-elastodinamici introdotti dalla meccanica del simulatore sismico. Questa misura ha permesso anche di validare il metodo usato per ricavare l'array spostamento.

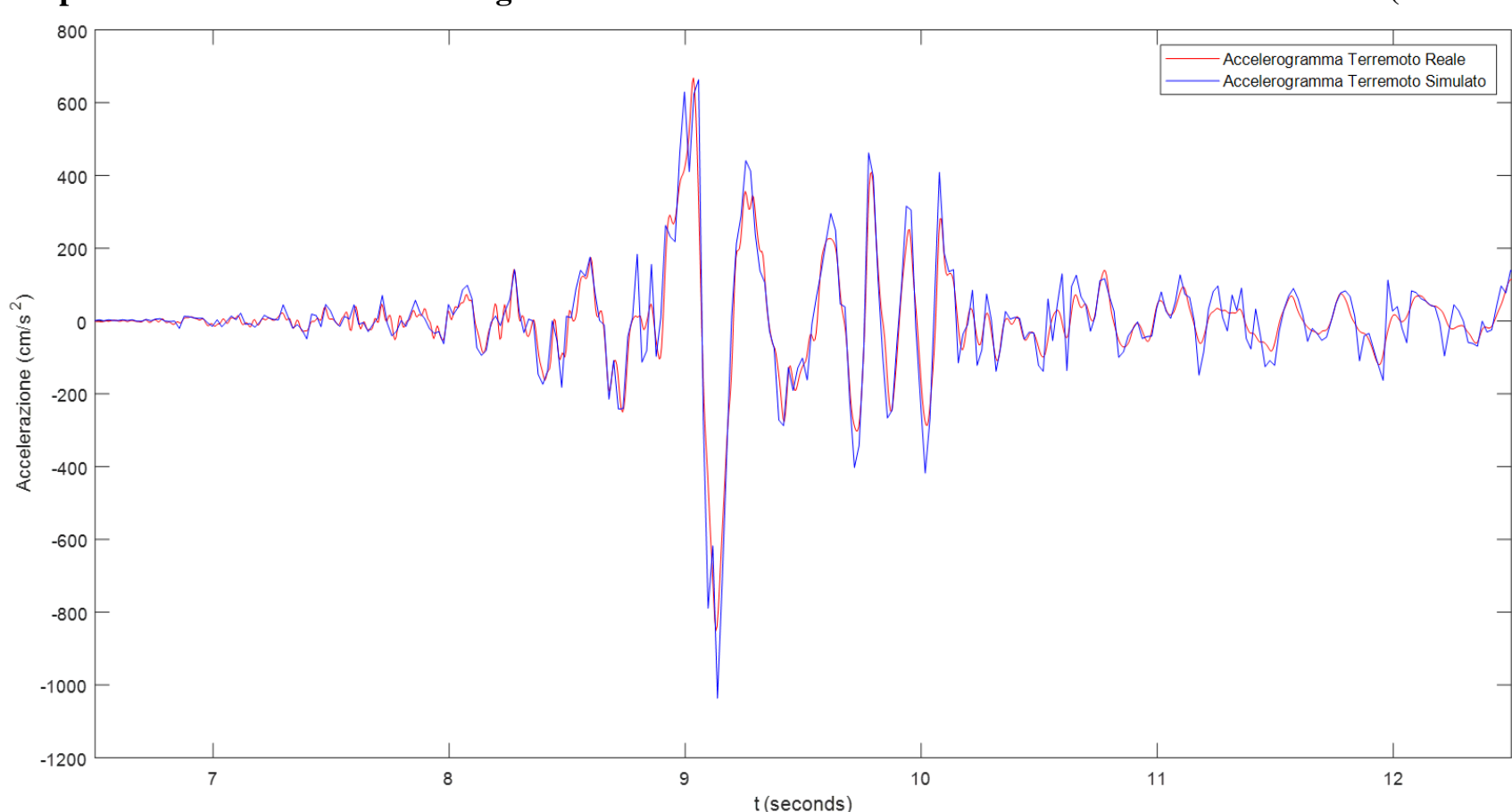

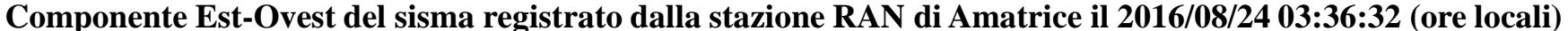

Ulteriori risultati sono stati ricavati qualche giorno fa, quando - grazie alla disponibilità dell'Ing. Nicola Cosentino - sono stati montati a bordo macchina due accelerometri professionali.

I risultati ottenuti sono molto soddisfacenti e vengono mostrati di seguito a livello esemplificativo per le tre componenti (E-W, N-S e Z), delle scosse principali del 20 maggio 2012 in Emilia e del 24 agosto 2016 in Italia Centrale, come registrate dalle stazioni accelerometriche **MRN** di Mirandola (MO) e **AMT** di Amatrice (RI) con relative distanze (*Repi*) dai due rispettivi epicentri pari a 16 e 9,5 km circa.

#### Mirandola (MO), 2012/05/20 02:03:50 (Ml 5.9, Mw 6.1): componente EST-OVEST

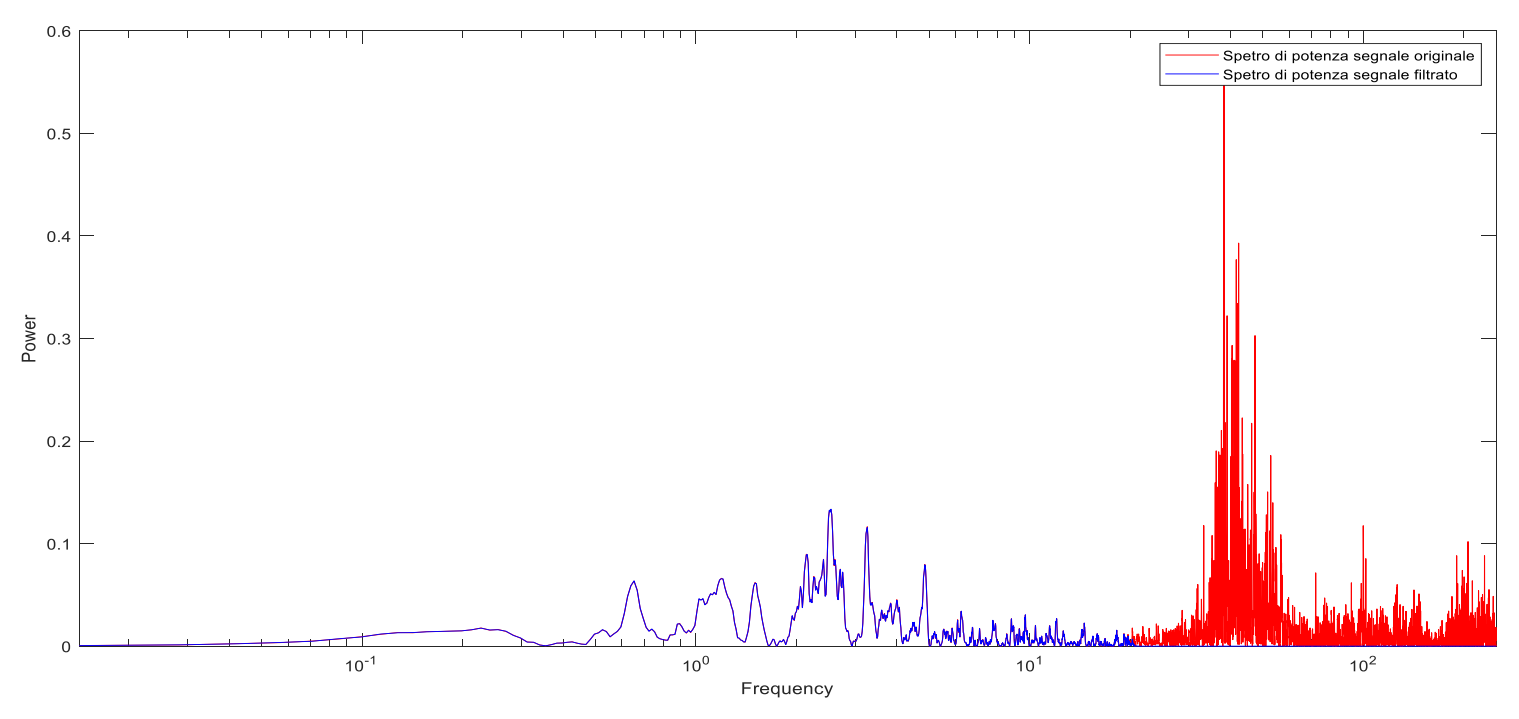

In rosso è riportato l'accelerogramma della componente EST-OVEST registrata dalla stazione MRN. Il grafico in blu rappresenta l'accelerogramma (filtrato) registrato a bordo macchina.

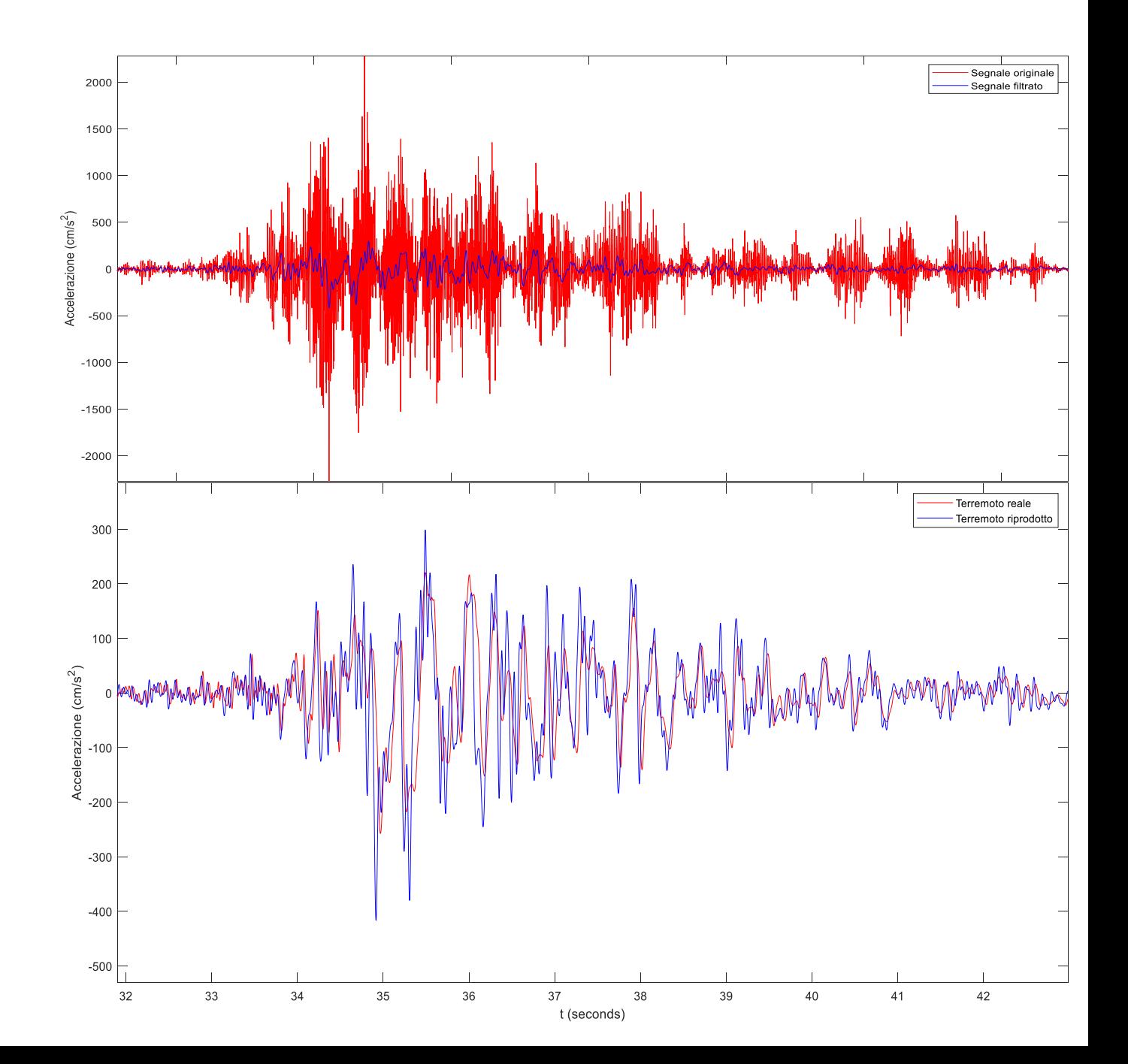

# Mirandola (MO) 2012/05/20 02:03:50 (Ml 5.9, Mw 6.1): componente NORD-SUD

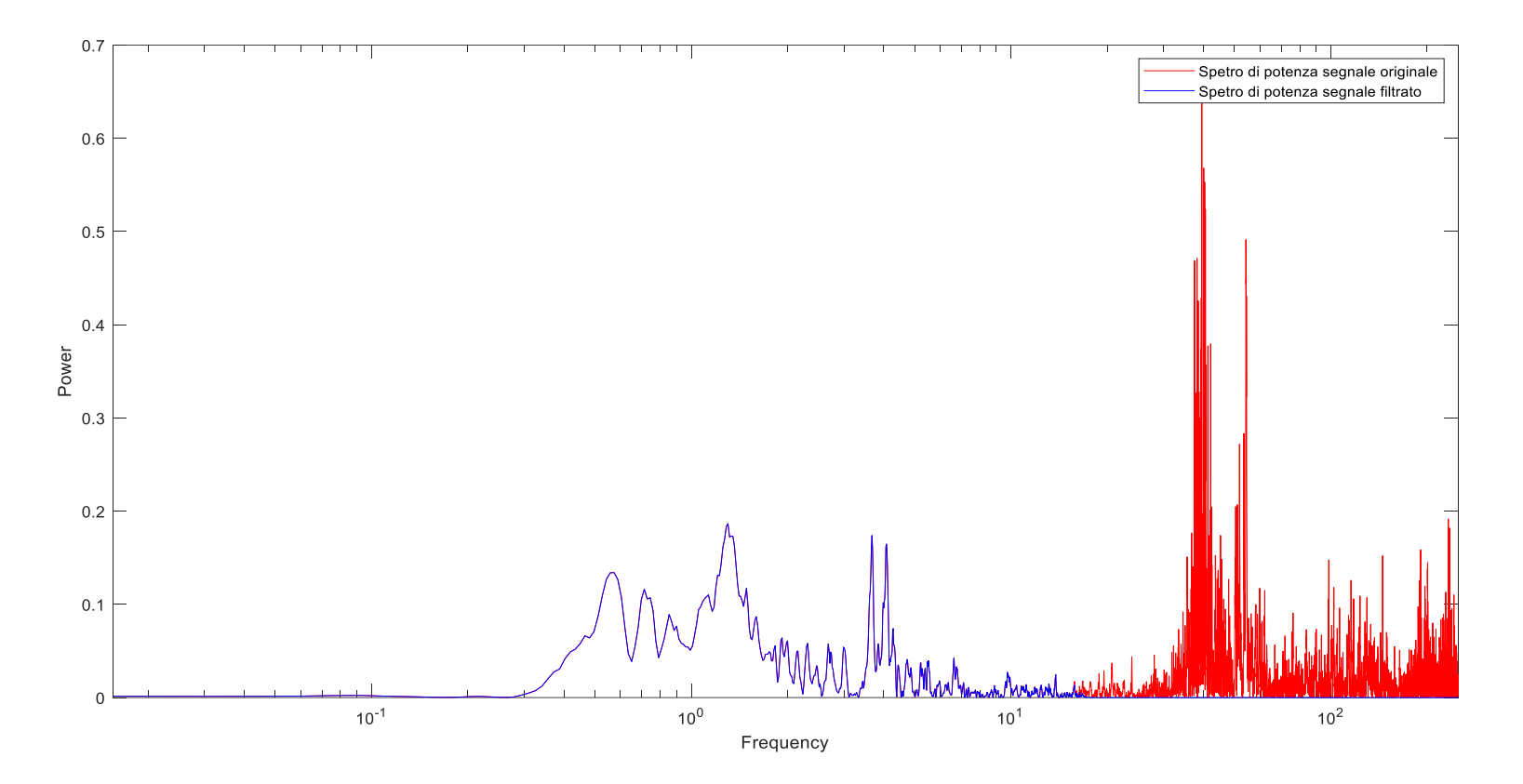

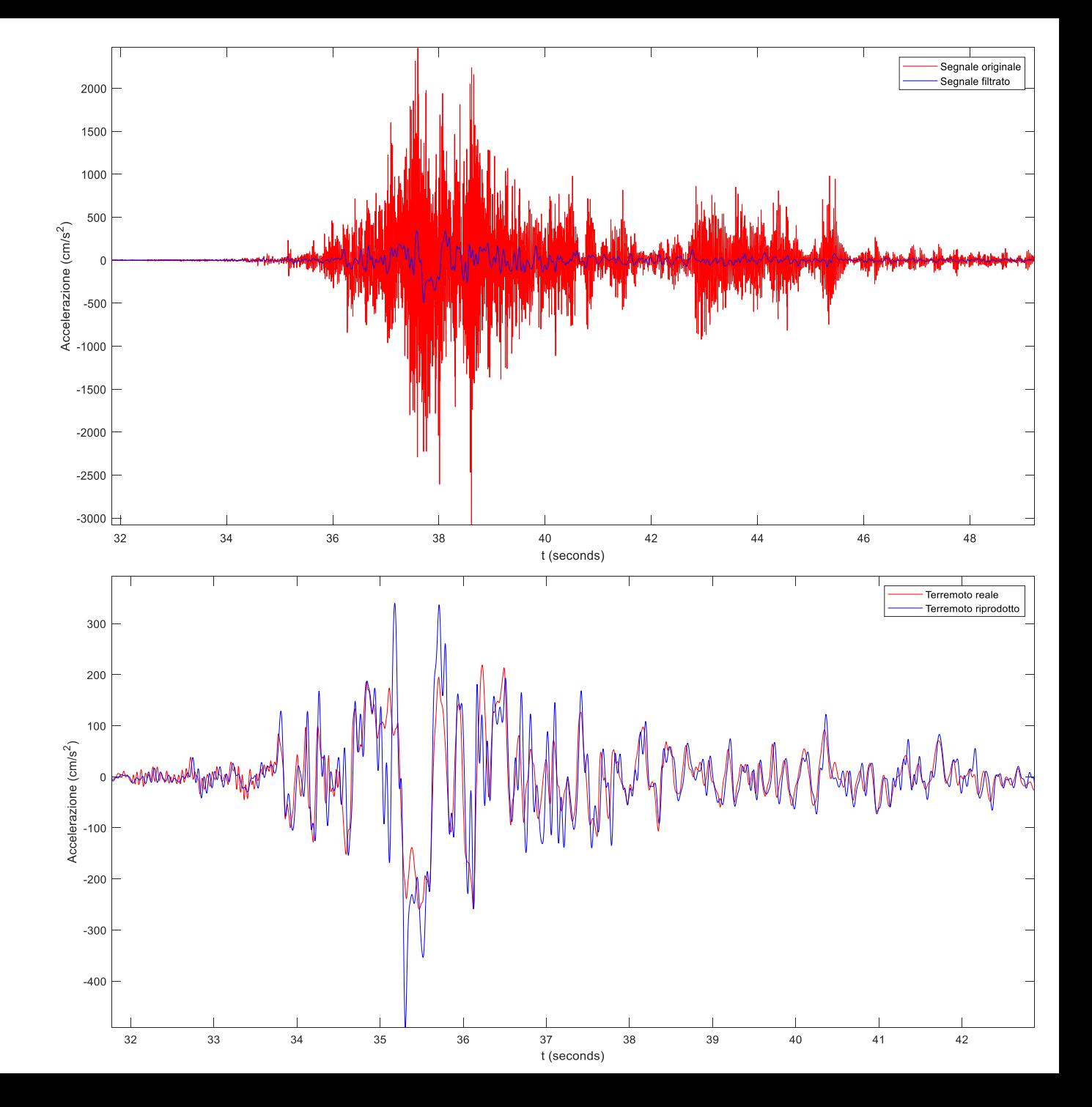

In rosso è riportato l'accelerogramma della componente NORD-SUD registrata dalla stazione MRN. Il grafico in blu rappresenta l'accelerogramma (filtrato) registrato a bordo macchina.

# Mirandola (MO) 2012/05/20 02:03:50 (Ml 5.9, Mw 6.1): componente VERTICALE

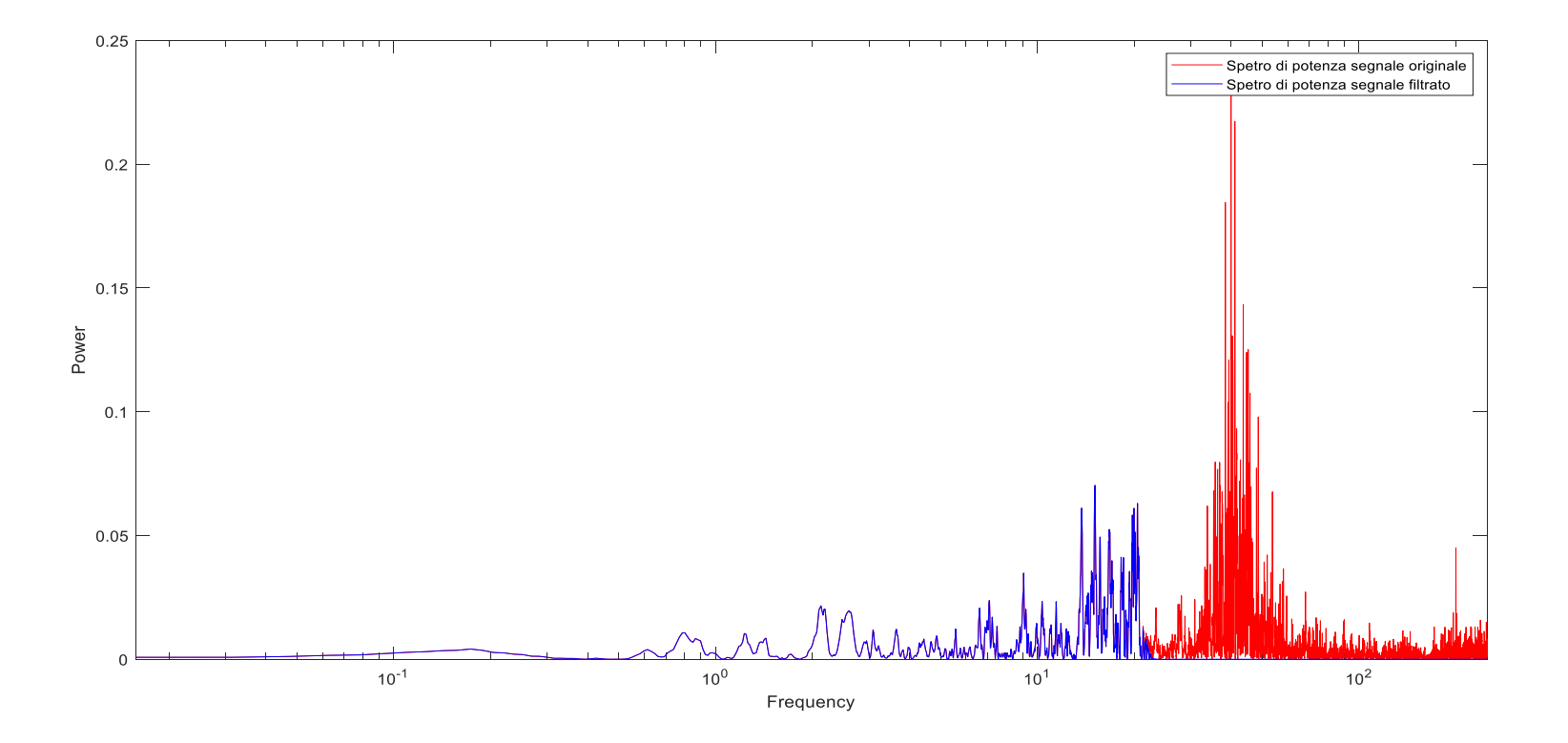

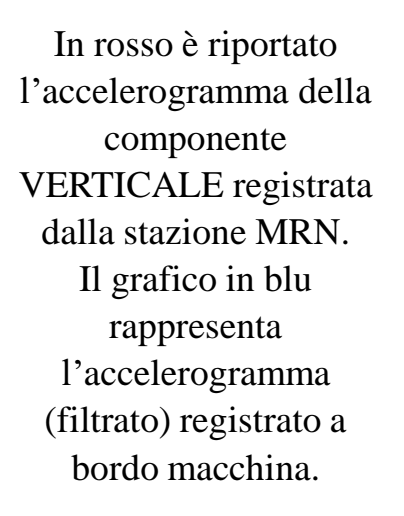

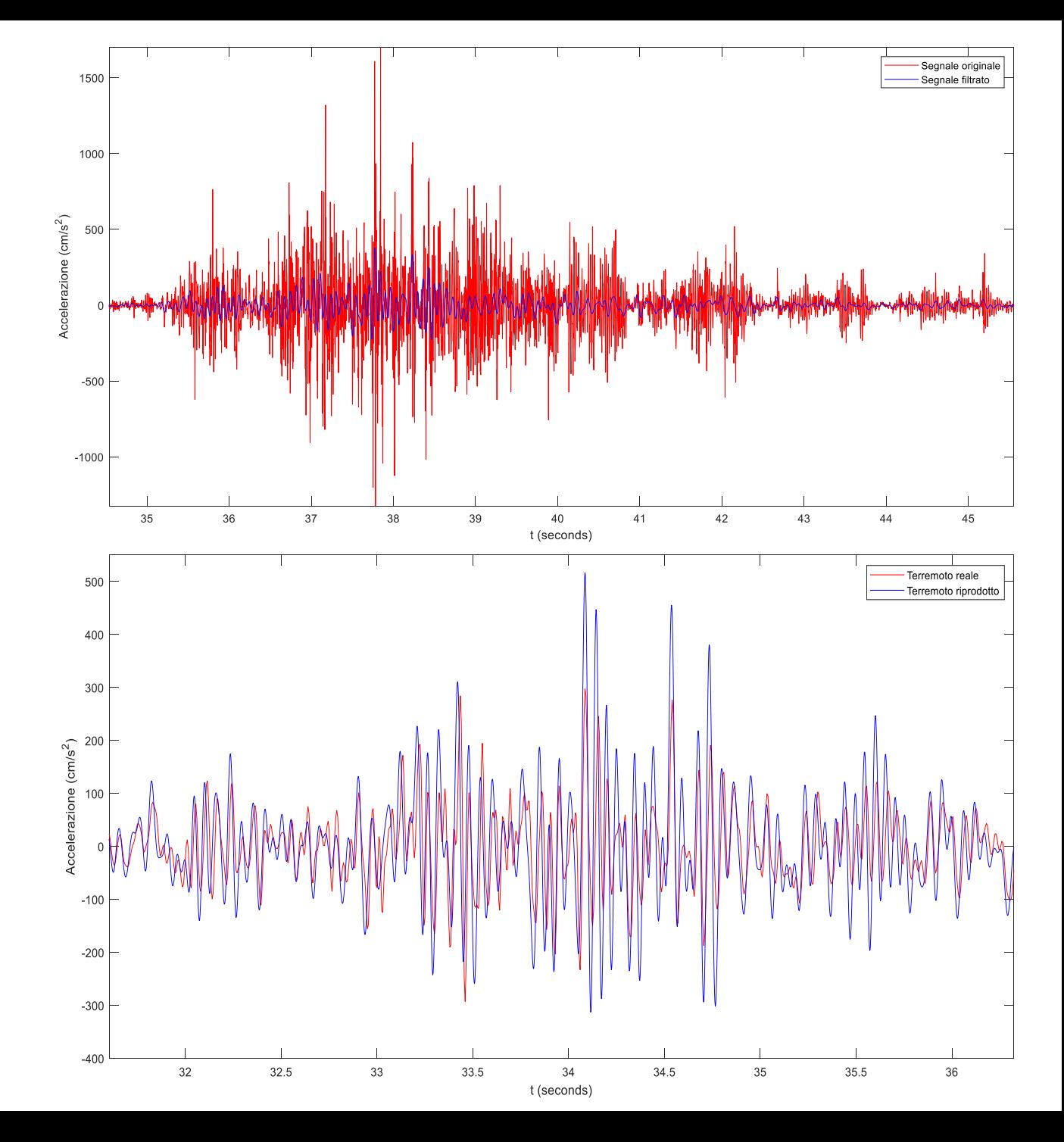

# AMATRICE (RI) 2016/08/24 01:36:32 (Ml 6.0, Mw 6.0): componente EST-0VEST

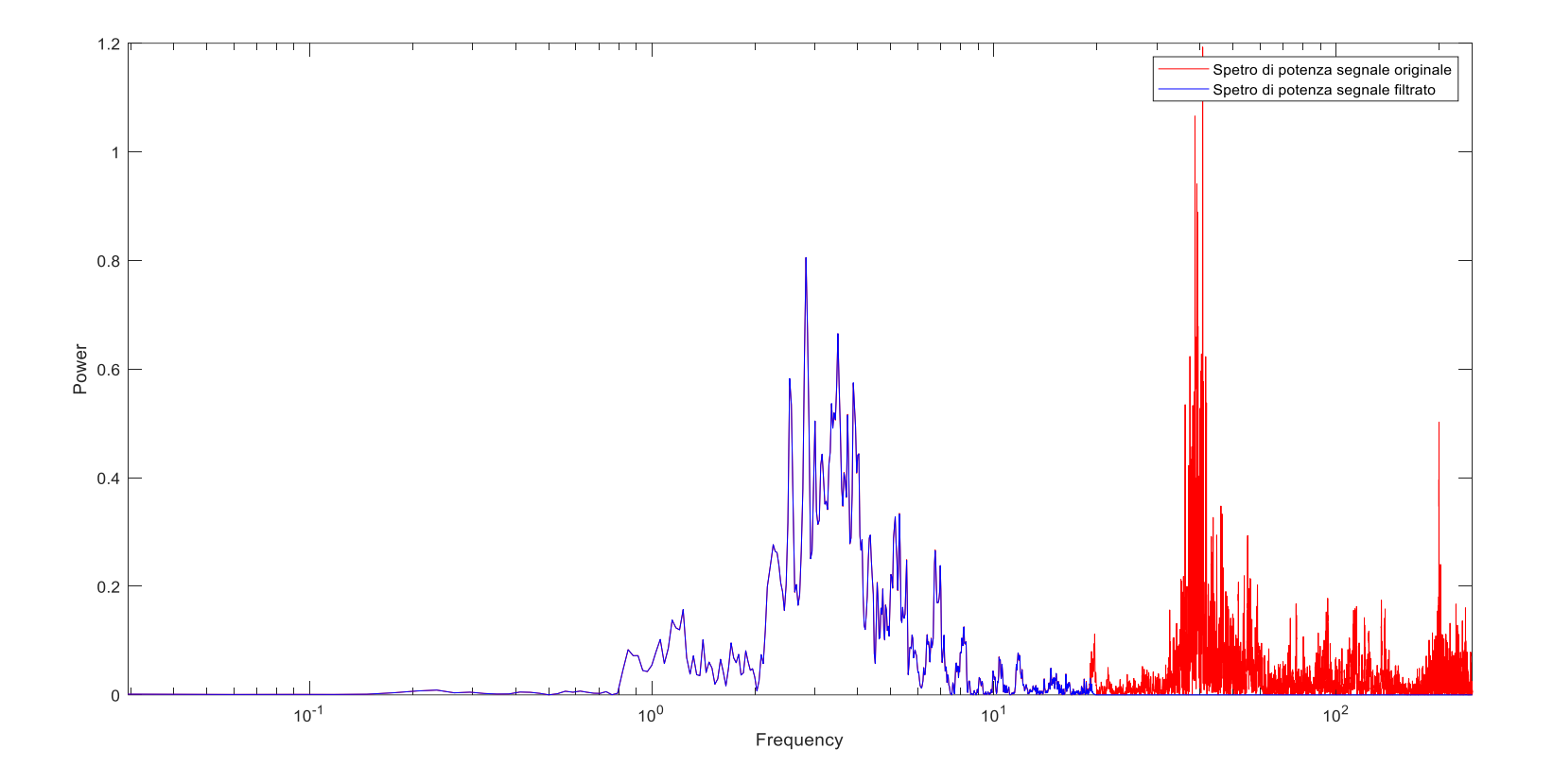

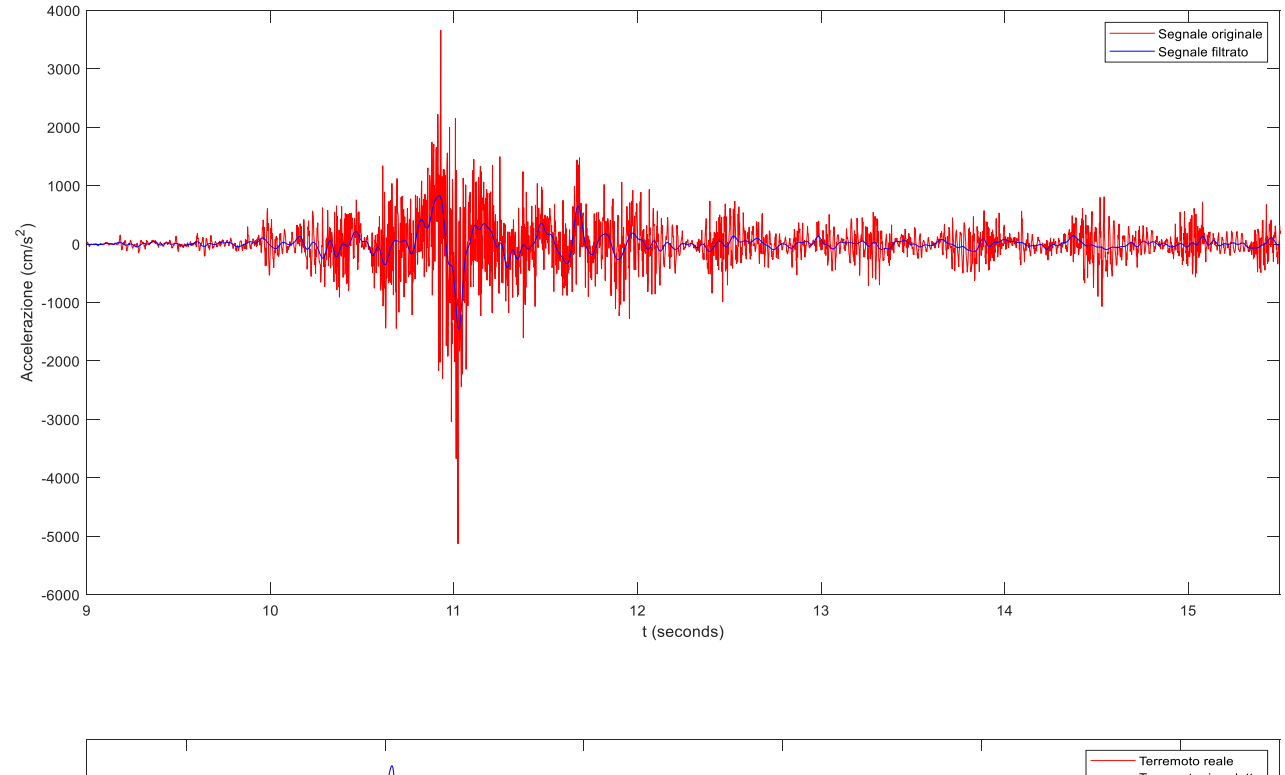

In rosso è riportato l'accelerogramma della componente EST-OVEST registrata dalla stazione AMT. Il grafico in blu rappresenta l'accelerogramma (filtrato) registrato a bordo macchina.

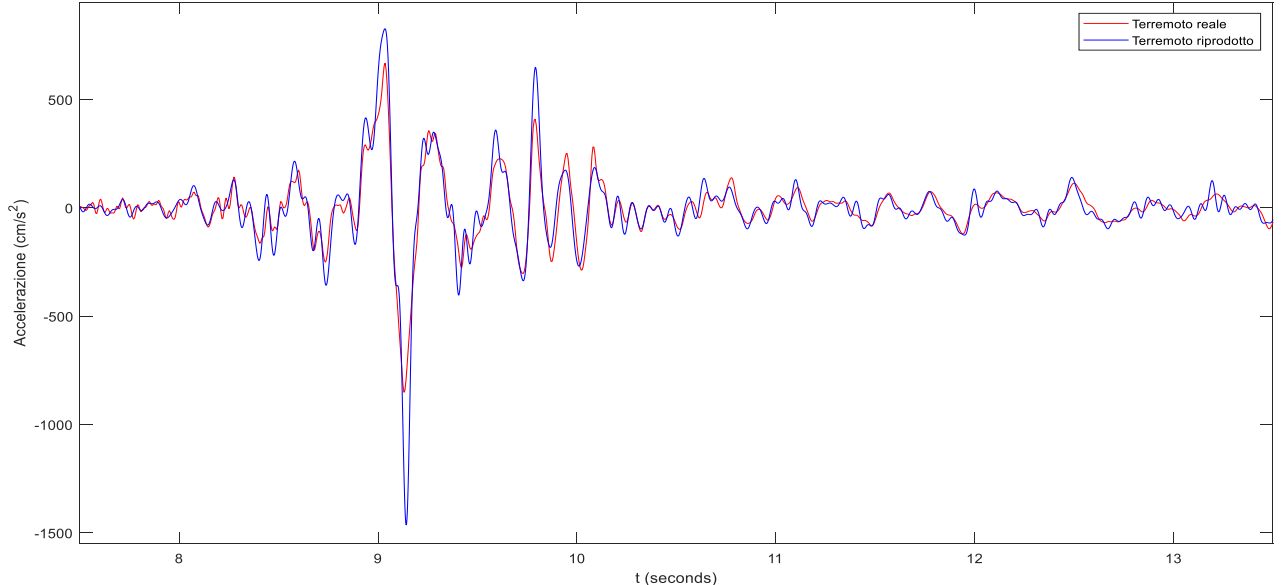

## AMATRICE (RI) 2016/08/24 01:36:32 (Ml 6.0, Mw 6.0): componente NORD-SUD

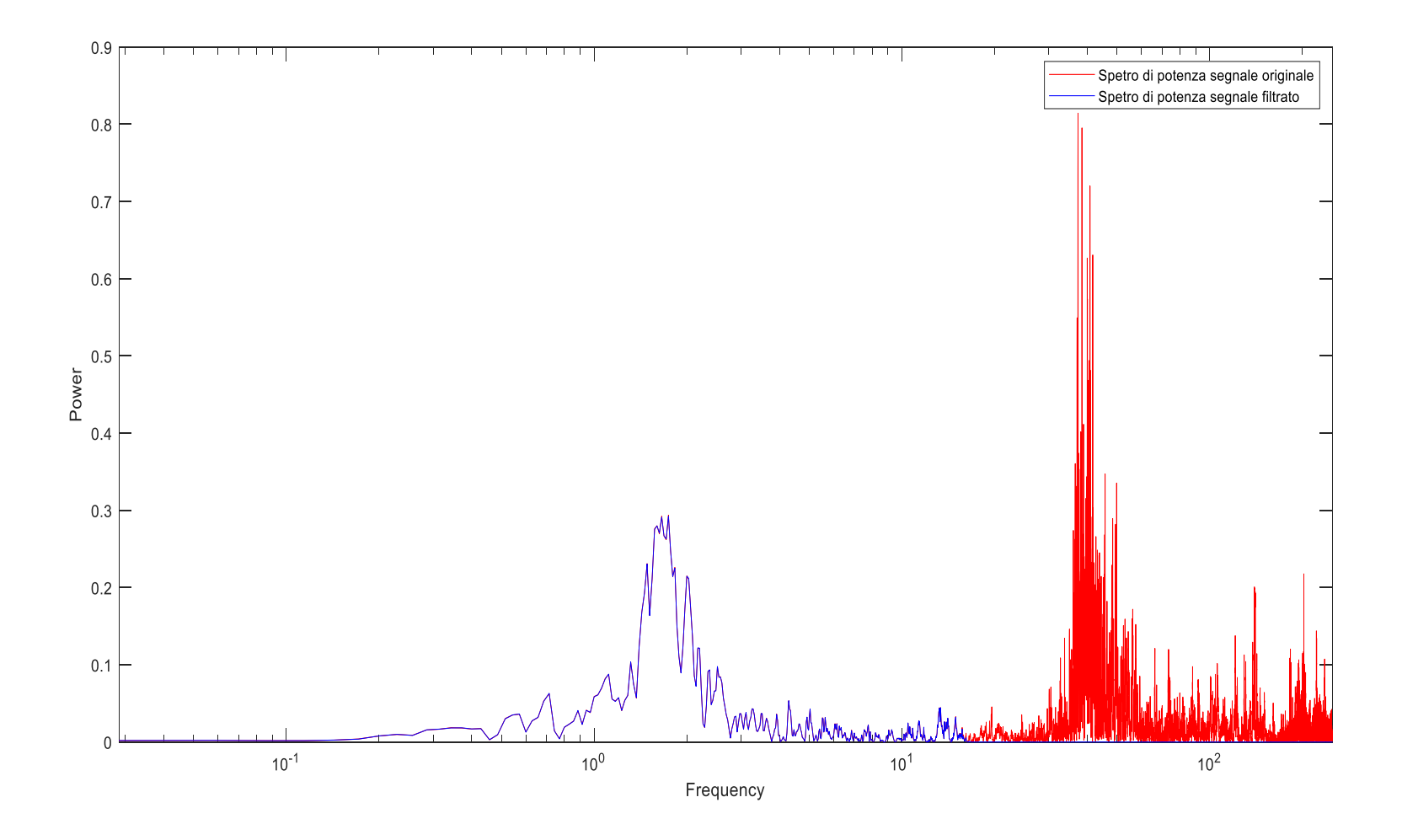

In rosso è riportato l'accelerogramma della componente NORD-SUD registrata dalla stazione AMT. Il grafico in blu rappresenta l'accelerogramma (filtrato) registrato a bordo macchina.

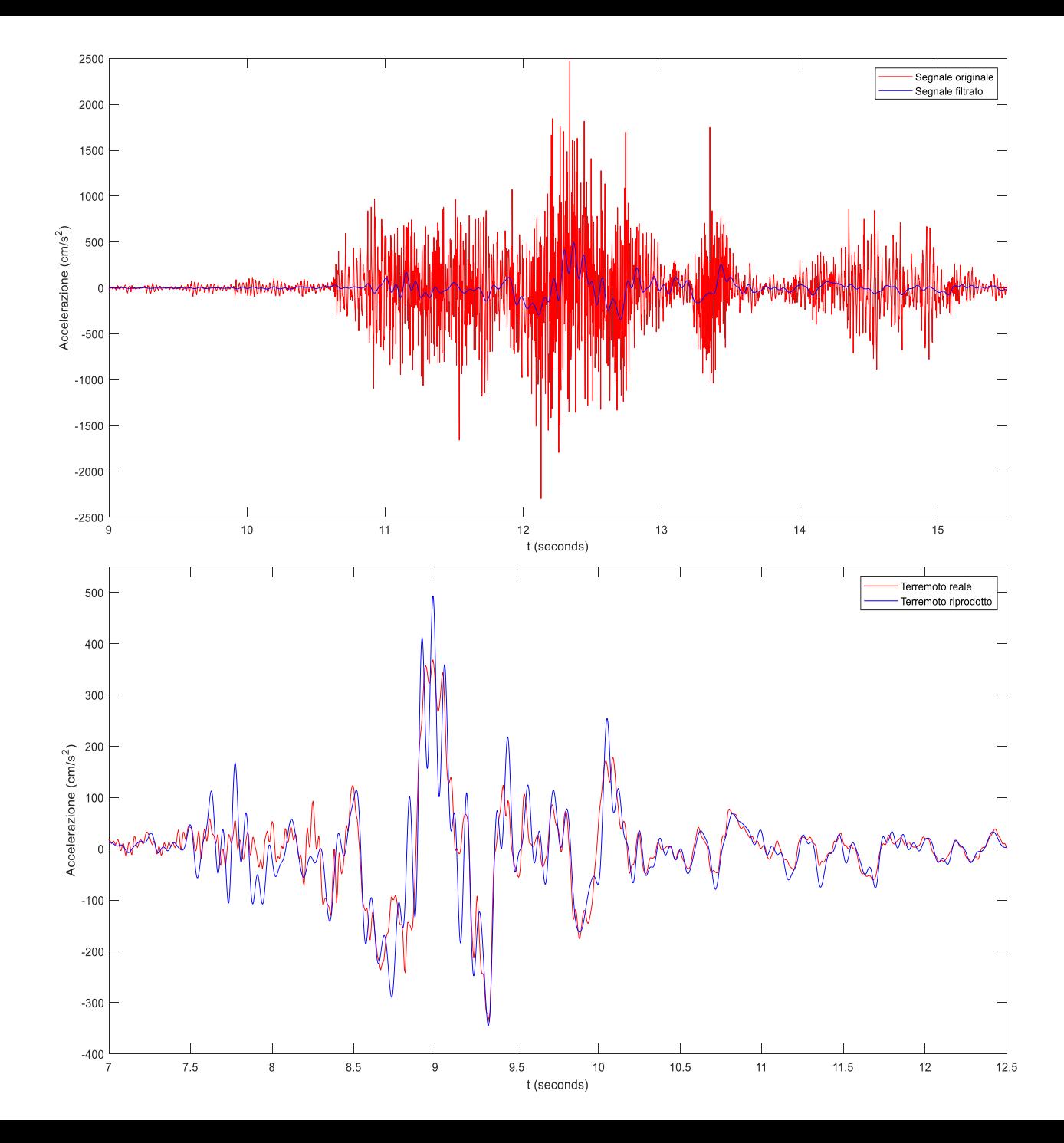

# AMATRICE (RI) 2016/08/24 01:36:32 (Ml 6.0, Mw 6.0): componente VERTICALE

Nel grafico è rappresentato lo spettro di potenza del segnale registrato a bordo macchina.

Per ottenere un segnale con disturbi e rumori attenuati sono state eliminate tutte le componenti superiori a circa 20 Hz (*in rosso*).

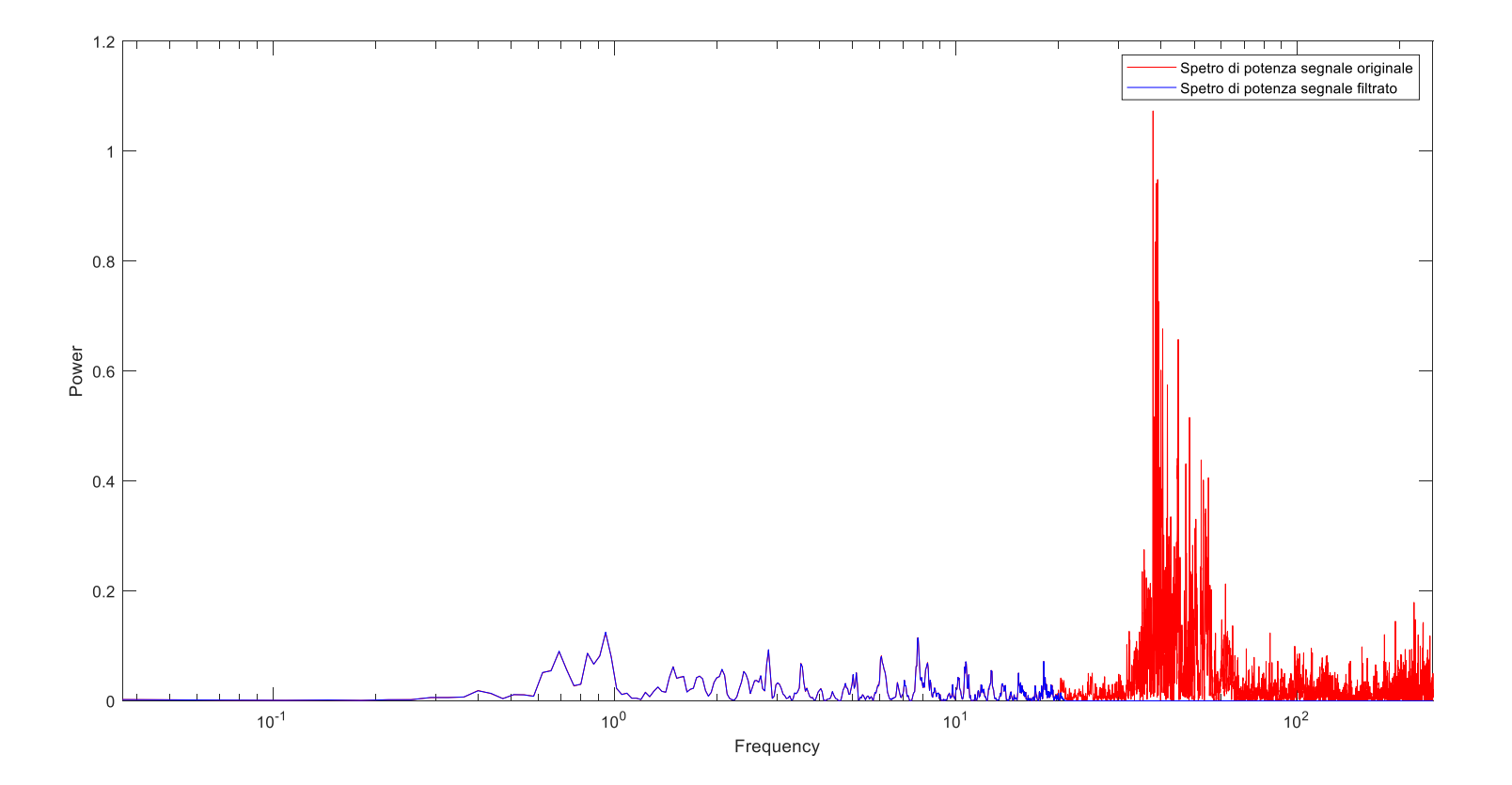

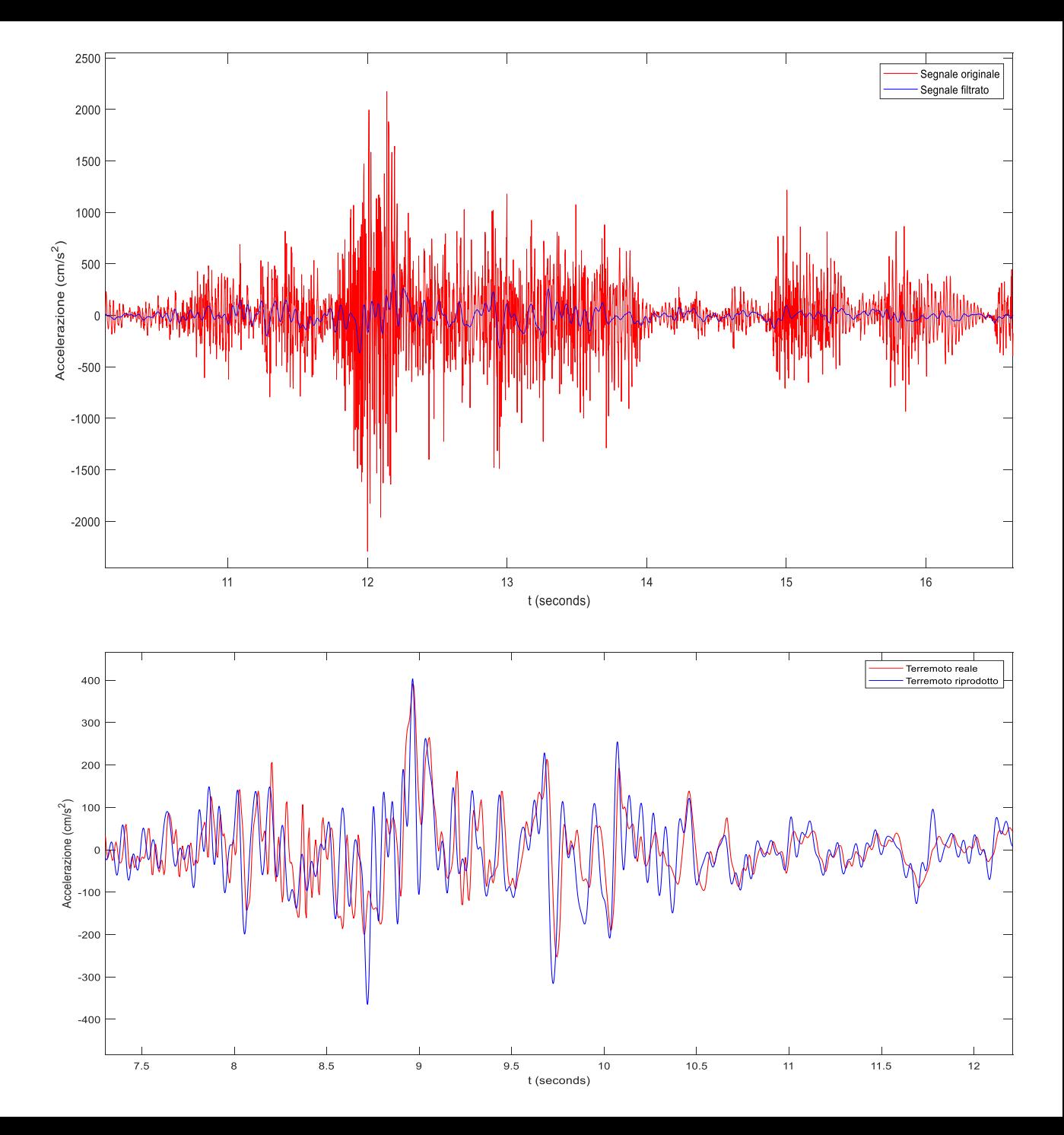

In rosso è riportato l'accelerogramma della componente VERTICALE registrata dalla stazione AMT. Il grafico in blu rappresenta l'accelerogramma (filtrato) registrato a bordo macchina.

Concludendo possiamo riassumere il processo realizzato in quattro fasi:

- 1. Prelievo registrazioni accelerometriche dall'archivio ITACA;
- 2. Elaborazione degli accelerogrammi mediante l'uso di *Matlab*;
- 3. Importazione sul controller della traiettoria di posizione ottenuta al punto precedente;
- 4. Riproduzione dell'evento sismico sulla tavola vibrante TVB2019.

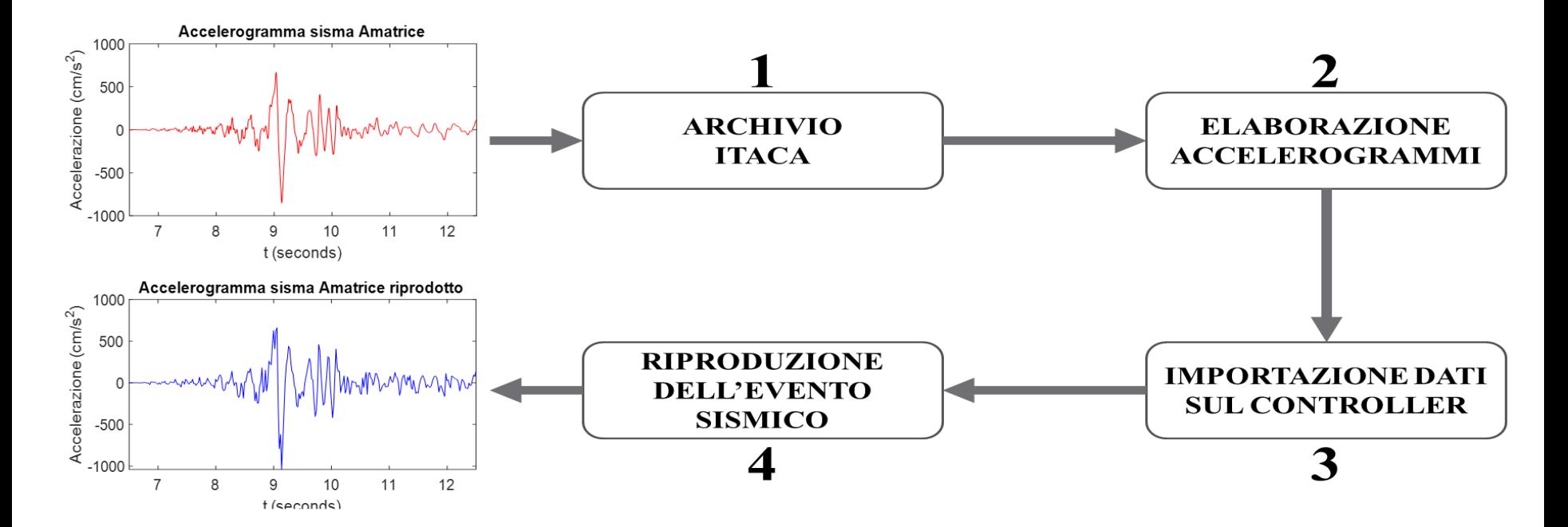

Nonostante l'esistenza di metodi più precisi per ricavare una traiettoria di posizione, quello dei trapezi è stato usato per la sua semplicità di calcolo, infatti grazie a questo metodo l'elaborazione degli accelerogrammi viene effettuata mediante semplici calcoli algebrici. Proprio per questo si sta valutando se sia possibile demandare l'elaborazione dei dati al controller. Così facendo non sarebbe più necessario l'utilizzo di *Matlab*, eliminando di fatto una fase del processo. Di conseguenza, a fronte di una nuova registrazione accelerometrica, sarebbe immediatamente possibile caricare il vettore accelerazione nel controller che provvederà ad elaborare i dati e simulare il terremoto appena avvenuto.